## Package 'penAFT'

January 25, 2022

Type Package

Title Fit the Regularized Gehan Estimator with Elastic Net and Sparse Group Lasso Penalties

Version 0.2.0

Description The semiparametric accelerated failure time (AFT) model is an attractive alternative to the Cox proportional hazards model. This package provides a suite of functions for fitting one popular estimator of the semiparametric AFT model, the regularized Gehan estimator. Specifically, we provide functions for cross-validation, prediction, coefficient extraction, and visualizing both trace plots and cross-validation curves. For further details, please see Suder, P. M. and Molstad, A. J., (2022+) Scalable algorithms for semiparametric accelerated failure time models in high dimensions, to appear in Statis-tics in Medicine [<doi:10.1002/sim.9264>](https://doi.org/10.1002/sim.9264).

```
License GPL (>= 2)
```
URL ajmolstad.github.io/research

Imports Rcpp, Matrix, ggplot2, irlba

LinkingTo Rcpp, RcppArmadillo

NeedsCompilation yes

Author Aaron J. Molstad [aut, cre] (<<https://orcid.org/0000-0003-0645-5105>>), Piotr M. Suder [aut]

Maintainer Aaron J. Molstad <amolstad@ufl.edu>

Repository CRAN

Date/Publication 2022-01-25 08:22:43 UTC

### R topics documented:

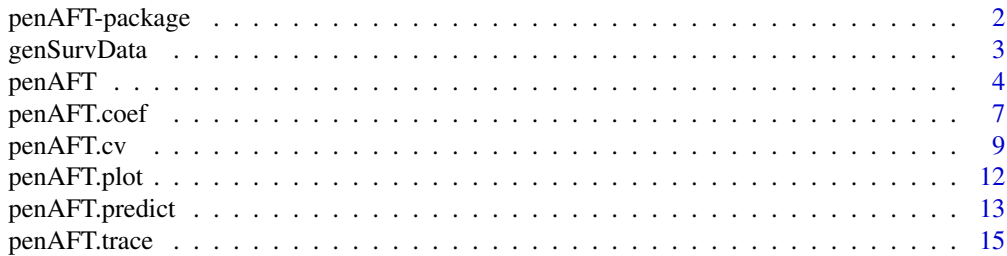

<span id="page-1-0"></span>**Index** [17](#page-16-0)

penAFT-package *Fit and tune the a semiparameteric accelerated failure time model with weight elastic net or weighted sparse group-lasso penalties.*

#### Description

This package contains numerous functions related to the penalized Gehan estimator. In particular, the main functions are for solution path computation, cross-validation, prediction, and coefficient extraction.

#### Details

The primary functions are penAFT and penAFT.cv, the latter of which performs cross-validation. In general, both functions fit the penalized Gehan estimator. Given  $(\log(y_1), x_1, \delta_1), \ldots, (\log(y_n), x_n, \delta_n)$ where  $y_i$  is the minimum of the survival time and censoring time,  $x_i$  is a p-dimensional predictor, and  $\delta_i$  is the indicator of censoring, penAFT fits the solution path for the argument minimizing

$$
\frac{1}{n^2} \sum_{i=1}^{n} \sum_{j=1}^{n} \delta_i \{ \log(y_i) - \log(y_j) - (x_i - x_j)'\beta \}^{-} + \lambda g(\beta)
$$

where  $\{a\}^- := \max(-a, 0), \lambda > 0$ , and g is either the weighted elastic net penalty or weighted sparse group lasso penalty. The weighted elastic net penalty is defined as

$$
\alpha\|w\circ\beta\|_1+\frac{(1-\alpha)}{2}\|\beta\|_2^2
$$

where  $w$  is a set of non-negative weights (which can be specified in the weight.set argument). The weighted sparse group-lasso penalty we consider is

$$
\alpha \|w \circ \beta\|_1 + (1-\alpha) \sum_{l=1}^G v_l \|\beta_{\mathcal{G}_l}\|_2
$$

where again, w is a set of non-negative weights and  $v_l$  are weights applied to each of the G (userspecified) groups.

For a comprehensive description of the algorithm, and more details about rank-based estimation in general, please refer to the referenced manuscript.

#### Author(s)

Aaron J. Molstad and Piotr M. Suder Maintainer: Aaron J. Molstad <amolstad@ufl.edu>

#### <span id="page-2-0"></span>Description

This is a function for generating synthetic datasets from the log-logistic accelerated failure time model. The purpose of this function is to provide structured data for the examples of the other functions' usage.

#### Usage

genSurvData(n, p, s, mag, cens.quant =  $0.6$ )

#### Arguments

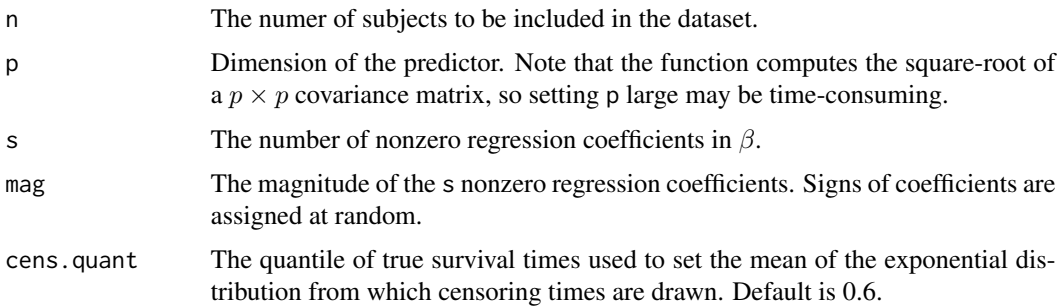

#### Details

This function generates predictors to follow a  $p$ -dimensional multivariate normal distribution whose covariance has an AR(1) structure with lag 0.7. Then, log survival times are generated as

$$
\log(T) = X\beta + \epsilon
$$

where  $\epsilon$  has independent components drawn from a logistic distribution with location parmeter zero and scale parameter two. Then censoring times are drawn from an exponential distribution with mean equal to the quantile cens.quant of  $T$ .

#### Value

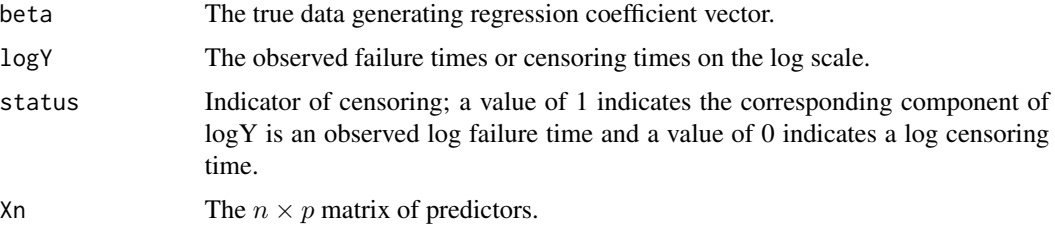

#### Examples

```
# --------------------------------------
# Generate data
# --------------------------------------
set.seed(1)
genData <- penAFT::genSurvData(n = 50, p = 100, s = 10, mag = 1, cens.quant = 0.6)
X <- genData$X
logY <- genData$logY
delta <- genData$status
str(X)
head(logY)
head(delta)
```
penAFT *Fit the solution path for the regularized semiparametric accelerated failure time model with weighted elastic net or weighted sparse group lasso penalties.*

#### Description

A function to fit the solution path for the regularized semiparametric accelerated failure time model estimator.

#### Usage

```
penAFT(X, logY, delta, nlambda = 50,
  lambda.ratio.min = 0.1, lambda = NULL,penalty = NULL, alpha = 1, weight.set = NULL,
 groups = NULL, tol.abs = 1e-8, tol.rel = 2.5e-4,
 gamma = 0, standardize = TRUE,
 admm.max.iter = 1e4, quiet=TRUE)
```
#### Arguments

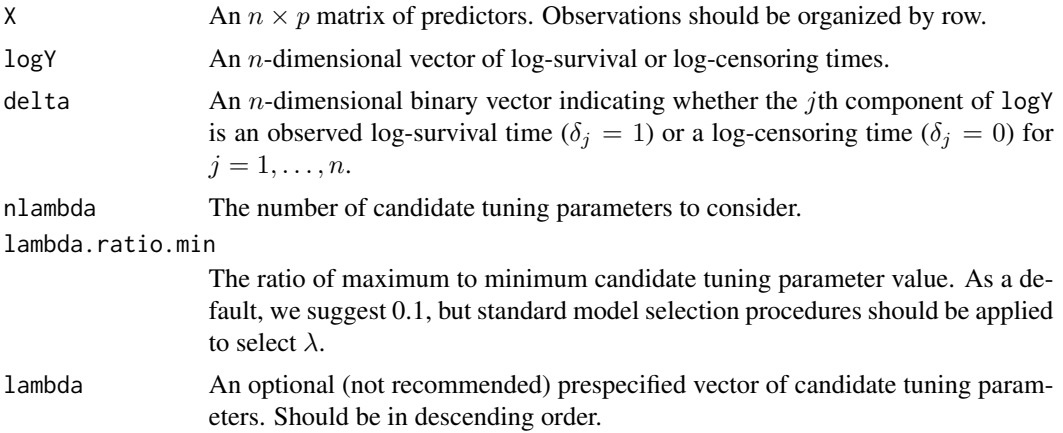

<span id="page-3-0"></span>

#### $penAFT$  5

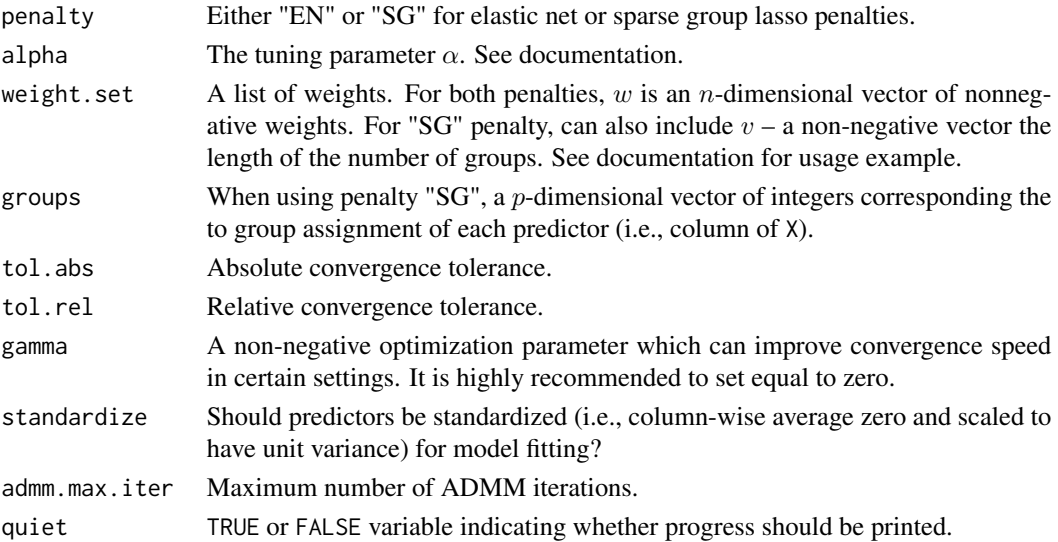

#### Details

Given  $(\log y_1, x_1, \delta_1), \ldots, (\log y_n, x_n, \delta_n)$  where  $y_i$  is the minimum of the survival time and censoring time,  $x_i$  is a p-dimensional predictor, and  $\delta_i$  is the indicator of censoring, penAFT fits the solution path for the argument minimizing

$$
\frac{1}{n^2} \sum_{i=1}^{n} \sum_{j=1}^{n} \delta_i \{ \log y_i - \log y_j - (x_i - x_j)'\beta \}^{-} + \lambda g(\beta)
$$

where  $\{a\}^- := \max(-a, 0), \lambda > 0$ , and g is either the weighted elastic net penalty (penalty = "EN") or weighted sparse group lasso penalty (penalty = "SG"). The weighted elastic net penalty is defined as

$$
\alpha \|w \circ \beta\|_1 + \frac{(1-\alpha)}{2} \|\beta\|_2^2
$$

where  $w$  is a set of non-negative weights (which can be specified in the weight.set argument). The weighted sparse group-lasso penalty we consider is

$$
\alpha \|w \circ \beta\|_1 + (1-\alpha) \sum_{l=1}^G v_l \|\beta_{\mathcal{G}_l}\|_2
$$

where again,  $w$  is a set of non-negative weights and  $v_l$  are weights applied to each of the  $G$  groups.

#### Value

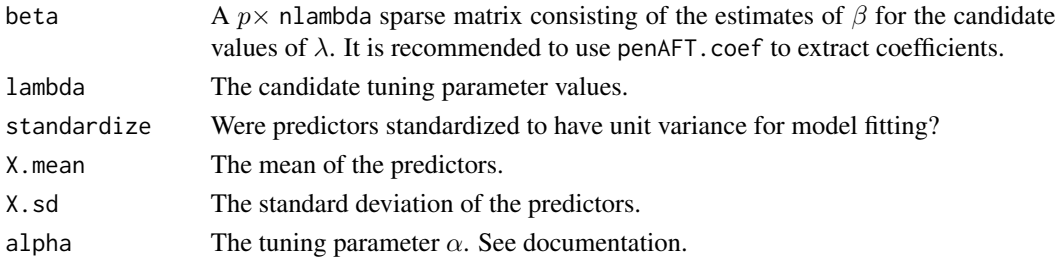

```
# --------------------------------------
# Generate data
# --------------------------------------
set.seed(1)
genData \leq genSurvData(n = 50, p = 50, s = 10, mag = 2, cens.quant = 0.6)
X <- genData$X
logY <- genData$logY
delta <- genData$status
# -----------------------------------------------
# Fit elastic net penalized estimator
# -----------------------------------------------
fit.en \leq penAFT(X = X, logY = logY, delta = delta,
                   nlambda = 50, lambda.ratio.min = 0.01,
                   penalty = "EN",
                   alpha = 1)
coef.en.10 <- penAFT.coef(fit.en, lambda = fit.en$lambda[10])
# ------------------------------------------------
# Fit weighted elastic net penalized estimator
# ------------------------------------------------
weight.set <- list("w" = c(0, 0, rep(1, 48)))
fit.weighted.en <- penAFT(X = X, logY = logY, delta = delta,
                   nlambda = 50, weight.set = weight.set,
                   penalty = "EN",
                   alpha = 1)
coef.wighted.en.10 <- penAFT.coef(fit.weighted.en, lambda = fit.weighted.en$lambda[10])
# ------------------------------------------------
# Fit ridge penalized estimator with user-specified lambda
# ------------------------------------------------
fit.ridge <- penAFT(X = X, logY = logY, delta = delta,
                   lambda = 10'seq(-4, 4, length=50),
                   penalty = "EN",
                   alpha = 0)
# -----------------------------------------------
# Fit sparse group penalized estimator
# -----------------------------------------------
groups \leq rep(1:5, each = 10)
fit.sg <- penAFT(X = X, logY = logY, delta = delta,
                   nlambda = 50, lambda.ratio.min = 0.01,
                   penalty = "SG", groups = groups,
                   alpha = 0.5)
```
#### <span id="page-6-0"></span>penAFT.coef 7

```
# -----------------------------------------------
# Fit weighted sparse group penalized estimator
# -----------------------------------------------
groups \leq rep(1:5, each = 10)
weight.set <- list("w" = c(0, 0, rep(1, 48)),
     "v" = 1:5)fit.weighted.sg <- penAFT(X = X, logY = logY, delta = delta,
                   nlambda = 100,
                   weight.set = weight.set,
                   penalty = "SG", groups = groups,
                   alpha = 0.5)
```
coef.weighted.sg.20 <- penAFT.coef(fit.weighted.sg, lambda = fit.weighted.sg\$lambda[20])

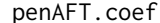

**Extract regression coefficients from fitted model object** 

#### Description

A function to extract coefficients along the solution path for the regularized semiparametric acceleratred failure time model estimator.

#### Usage

penAFT.coef(fit, lambda = NULL)

#### Arguments

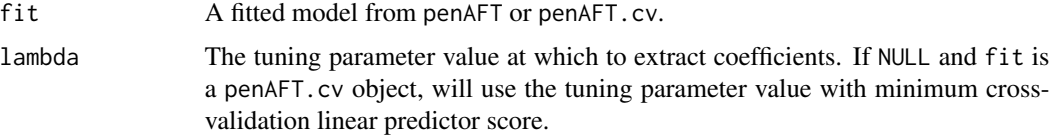

#### Details

The regression coefficients stored in the fitted model objects coming from penAFT or penAFT.cv will (i) be on the scale of standardized predictors if standardization was used (which is the default) and (ii) are stored as a specific sparse matrix so that coefficient extraction is cumbersome. This function returns the regression coefficient estimates on the original scale of the predictors for a particular tuning parmaeter value. It is important to note that this method does not return an estimate of the intercept: the intercept is absored into the error term as the Gehan loss function is invariant to location change.

#### Value

beta The coefficient estimates

```
# --------------------------------------
# Generate data
# --------------------------------------
set.seed(1)
genData \leq genSurvData(n = 100, p = 50, s = 10, mag = 1, cens.quant = 0.6)
X <- genData$X
logY <- genData$logY
delta <- genData$status
# --------------------------------------
# Fit elastic net penalized estimator without CV
# --------------------------------------
fit \le penAFT(X = X, logY = logY, delta = delta,
                   nlambda = 50.
                   penalty = "EN",
                   alpha = 1)
coef.10 <- penAFT.coef(fit, lambda = fit$lambda[10])
coef.20 <- penAFT.coef(fit, lambda = fit$lambda[20])
# Cannot obtain fit at lambda not in fit$lambda
## Not run: coef.error <- penAFT.coef(fit, lambda = 10) # throws error
  # ------------------------------------------
  # Fit elastic net penalized estimator with CV
  # -------------------------------------------
  fit.cv <- penAFT.cv(X = X, logY = logY, delta = delta,
                   nlambda = 50,
                   penalty = "EN",
                   alpha = 1, nfolds = 5)
  ## --- coefficients at lambda minimizing cross-validation error
  coef.cv <- penAFT.coef(fit.cv)
  ## ---- coefficients at 10th considered lambda
  coef.cv10 <- penAFT.coef(fit.cv, lambda = fit.cv$full.fit$lambda[10])
  # -------------------------------------------
  # Repeat with sparse group lasso without CV
  # -------------------------------------------
  groups \leq rep(1:10, each = 5)
  fit.sg <- penAFT(X = X, logY = logY, delta = delta,
                   nlambda = 50, groups = groups,
                   penalty = "SG",
                   alpha = 0.5)
  coef.sg.10 <- penAFT.coef(fit.sg, lambda = fit.sg$lambda[10])
  coef.sg.20 <- penAFT.coef(fit.sg, lambda = fit.sg$lambda[20])
```

```
# -------------------------------------------
# Finally, fit sparse group lasso with CV
# -------------------------------------------
groups \leq rep(1:10, each = 5)
fit.sg.cv <- penAFT.cv(X = X, logY = logY, delta = delta,
                 nlambda = 50, groups = groups,
                 penalty = "SG",
                 alpha = 0.5, nfolds = 5)
coef.sg.cv <- penAFT.coef(fit.sg.cv)
coef.sg.cv10 <- penAFT.coef(fit.sg.cv, lambda = fit.sg$full.fit$lambda[20])
```
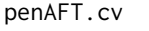

Cross-validation function for fitting aregularized semiparametric ac*celerated failure time model*

#### Description

A function to perform cross-validation and compute the solution path for the regularized semiparametric accelerated failure time model estimator.

#### Usage

```
penAFT.cv(X, logY, delta, nlambda = 50,
  lambda.ratio.min = 0.1, lambda = NULL,penalty = NULL, alpha = 1,weight.set = NULL,
  groups = NULL, tol.abs = 1e-8, tol.rel = 2.5e-4,
  standardize = TRUE, nfolds = 5, cv.index = NULL,
  admm.max.iter = 1e4,quiet = TRUE)
```
#### Arguments

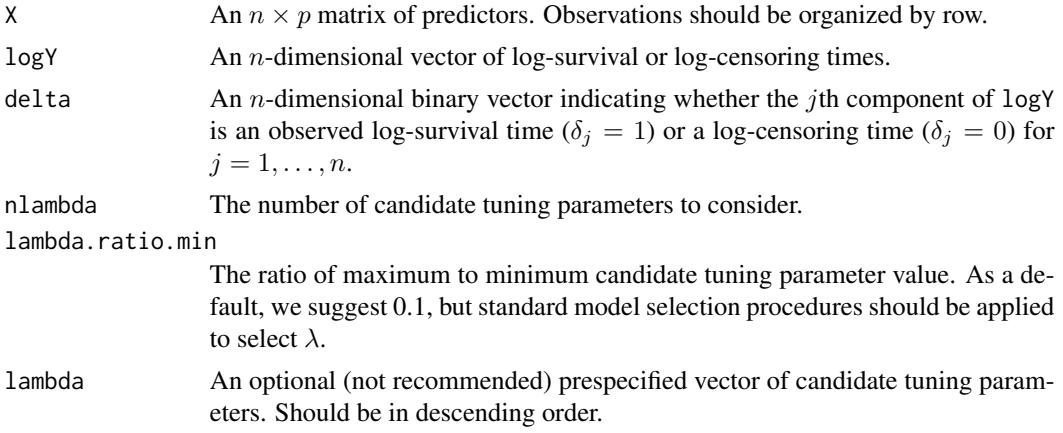

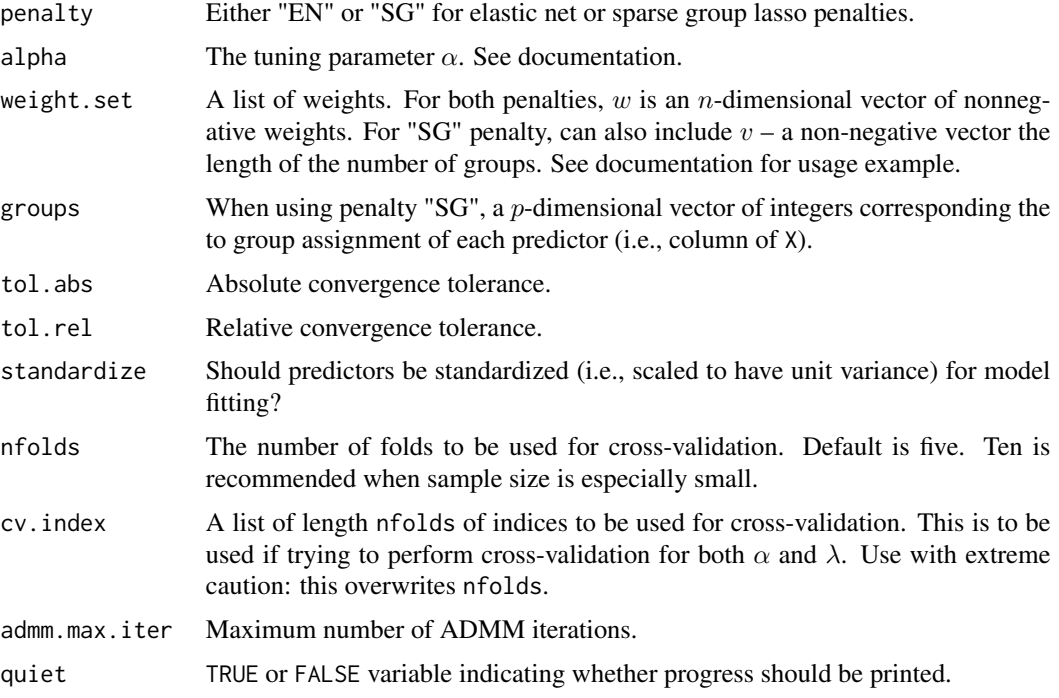

#### Details

Given  $(\log y_1, x_1, \delta_1), \ldots, (\log y_n, x_n, \delta_n)$  where for subject  $i$   $(i = 1, \ldots, n)$ ,  $y_i$  is the minimum of the survival time and censoring time,  $x_i$  is a p-dimensional predictor, and  $\delta_i$  is the indicator of censoring, penAFT.cv performs nfolds cross-validation for selecting the tuning parameter to be used in the argument minimizing

$$
\frac{1}{n^2} \sum_{i=1}^{n} \sum_{j=1}^{n} \delta_i \{ \log y_i - \log y_j - (x_i - x_j)'\beta \}^{-} + \lambda g(\beta)
$$

where  $\{a\}^- := \max(-a, 0), \lambda > 0$ , and g is either the weighted elastic net penalty (penalty = "EN") or weighted sparse group lasso penalty (penalty = "SG"). The weighted elastic net penalty is defined as

$$
\alpha \|w \circ \beta\|_1 + \frac{(1-\alpha)}{2} \|\beta\|_2^2
$$

where  $w$  is a set of non-negative weights (which can be specified in the weight. set argument). The weighted sparse group-lasso penalty we consider is

$$
\alpha \|w \circ \beta\|_1 + (1-\alpha) \sum_{l=1}^G v_l \|\beta_{\mathcal{G}_l}\|_2
$$

where again, w is a set of non-negative weights and  $v_l$  are weights applied to each of the G groups. Next, we define the cross-validation errors. Let  $V_1, \ldots, V_K$  be a random nfolds = K element partition of [n] (the subjects) with the cardinality of each  $V_k$  (the "kth fold"") approximately equal for  $k = 1, ..., K$ . Let  $\hat{\beta}_{\lambda(-\mathcal{V}_k)}$  be the solution with tuning parameter  $\lambda$  using only data indexed by

#### penAFT.cv 11

 $[n] \setminus \{V_k\}$  (i.e., outside the kth fold). Then, definining  $e_i(\beta) := \log y_i - \beta' x_i$  for  $i = 1, \ldots, n$ , we call

$$
\sum_{k=1}^K \left[ \frac{1}{|\mathcal{V}_k|^2} \sum_{i \in \mathcal{V}_k} \sum_{j \in \mathcal{V}_k} \delta_i \{ e_i(\hat{\beta}_{\lambda(-\mathcal{V}_k)}) - e_j(\hat{\beta}_{\lambda(-\mathcal{V}_k)}) \}^{-} \right],
$$

the cross-validated Gehan loss at  $\lambda$  in the kth fold, and refer to the sum over all nfolds = K folds as the cross-validated Gehan loss. Similarly, letting letting

$$
\tilde{e}_i(\hat{\beta}_\lambda) = \sum_{k=1}^K (\log y_i - x_i' \hat{\beta}_{\lambda(-\mathcal{V}_k)}) \mathbf{1}(i \in \mathcal{V}_k)
$$

for each  $i \in [n]$ , we call

$$
\left[\sum_{i=1}^n \sum_{j=1}^n \delta_i \{ \tilde{e}_i(\hat{\beta}_\lambda) - \tilde{e}_j(\hat{\beta}_\lambda) \}^-\right]
$$

the cross-validated linear predictor score at  $\lambda$ .

#### Value

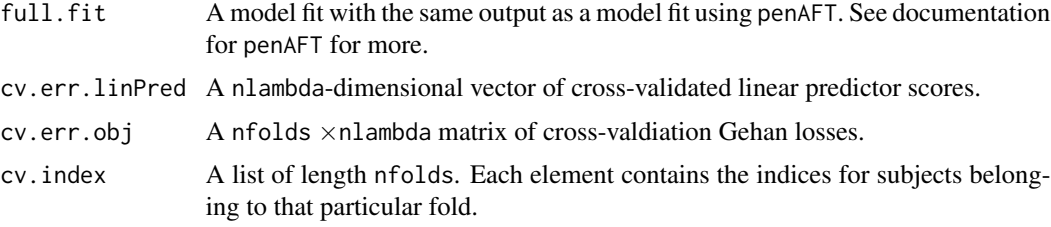

```
# --------------------------------------
# Generate data
# --------------------------------------
set.seed(1)
genData \leq genSurvData(n = 50, p = 50, s = 10, mag = 2, cens.quant = 0.6)
X <- genData$X
logY <- genData$logY
delta <- genData$status
p \leftarrow \text{dim}(X)[2]# -----------------------------------------------
# Fit elastic net penalized estimator
# -----------------------------------------------
fit.en <- penAFT.cv(X = X, logY = logY, delta = delta,
                   nlambda = 10, lambda.ratio.min = 0.1,
                   penalty = "EN", nfolds = 5,
                   alpha = 1)# ---- coefficients at tuning parameter minimizing cross-valdiation error
coef.en <- penAFT.coef(fit.en)
```

```
# ---- predict at 8th tuning parameter from full fit
Xnew <- matrix(rnorm(10*p), nrow=10)
predict.en <- penAFT.predict(fit.en, Xnew = Xnew, lambda = fit.en$full.fit$lambda[8])
 # -----------------------------------------------
 # Fit sparse group penalized estimator
 # -----------------------------------------------
 groups \leq rep(1:5, each = 10)
 fit.sg \leq penAFT.cv(X = X, logY = logY, delta = delta,
                    nlambda = 50, lambda.ratio.min = 0.01,
                    penalty = "SG", groups = groups, n folds = 5,alpha = 0.5)
 # -----------------------------------------------
 # Pass fold indices
 # -----------------------------------------------
 groups \leq rep(1:5, each = 10)
 cv.index <- list()
 for(k in 1:5){
   cv.index[[k]] \leftarrow which(rep(1:5, length=50) == k)}
 fit.sg.cvIndex <- penAFT.cv(X = X, logY = logY, delta = delta,
                    nlambda = 50, lambda.ratio.min = 0.01,
                    penalty = "SG", groups = groups,
                    cv.index = cv.index,alpha = 0.5)
 # --- compare cv indices
 ## Not run: fit.sg.cvIndex$cv.index == cv.index
```
penAFT.plot *Plot cross-validation curves*

#### Description

A function for plotting the cross-validation curves for the regularized semiparametric accelerated failure time model estimator.

#### Usage

penAFT.plot(fit)

#### Arguments

fit A fitted model from penAFT.cv.

<span id="page-11-0"></span>

#### <span id="page-12-0"></span>Details

This function returns a plot with the cross-validation curves for the regularized Gehan estimator. The vertical blue line indicates the tuning parameter which minimized cross-validated linear predictor scores and the vertical black line indicates the tuning parameter which minimized the crossvalidated Gehan loss according to the one-standard-error rule. The vertical axis (and blue line) denotes the cross-validated linear predictor scores whereas the right vertical axis (and black line) denotes cross-validated Gehan loss and standard errors). To make matters simple, we do not allow for customization of the plot: please refer to the source code if extensive customization is desired.

#### Value

No return value; prints a plot of cross-validation curves as described in Details.

#### Examples

```
# --------------------------------------
# Generate data
# --------------------------------------
set.seed(1)
genData <- genSurvData(n = 50, p = 100, s = 10, mag = 2, cens.quant = 0.6)
X <- genData$X
logY <- genData$logY
delta <- genData$status
# ------------------------------------------
# Fit elastic net penalized estimator with CV
# -------------------------------------------
fit.cv <- penAFT.cv(X = X, logY = logY, delta = delta,
                  nlambda = 50,
                  penalty = "EN", tol.rel = 1e-5,alpha = 1, nfolds = 10)
penAFT.plot(fit.cv)
```
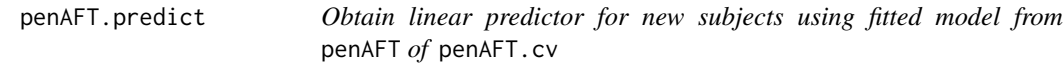

#### **Description**

A function for prediction along the solution path of the regularized semiparametric accelerated failure time model estimator.

#### Usage

penAFT.predict(fit, Xnew, lambda = NULL)

#### Arguments

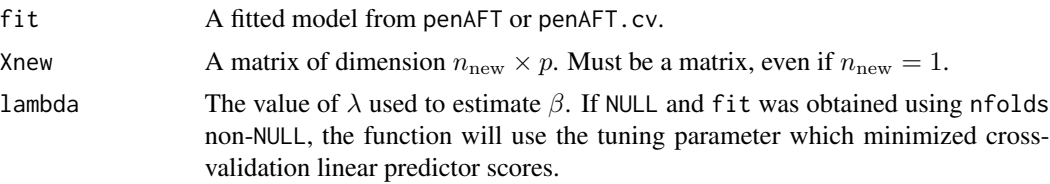

#### Details

It is important to note that the output of this function should not be treated as an estimate of the log-survival time. Because the Gehan loss function is location invariant, the intercept is absored into the error. If predictors were standardized for model fitting, this function returns  $\tilde{X}_{new}\hat{\beta}$  where  $\tilde{X}_{\text{new}}$  is the version of input Xnew which has been centered and standardized according to the design matrix used to fit the penAFT or penAFT.cv object. If predictors were not standardized, this function returns  $X_{\text{new}}\hat{\beta}$ .

We recommend input Xnew as a matrix, although if a p-dimensional vector is input, the function will detect this.

#### Value

preds The matrix of linear predictors: rows correspond to rows of Xnew.

```
# --------------------------------------
# Generate data
# --------------------------------------
set.seed(1)
genData <- genSurvData(n = 50, p = 50, s = 10, mag = 2, cens.quant = 0.6)
X <- genData$X
logY <- genData$logY
delta <- genData$status
# --- generate data for two new subjects
p \leftarrow \dim(X)[2]Xnew <- rbind(rnorm(p), rnorm(p))
# -----------------------------------------------
# Fit elastic net penalized estimator without CV
# -----------------------------------------------
fit \le penAFT(X = X, logY = logY, delta = delta,
                   nlambda = 10, lambda.ratio.min = 0.1,
                   penalty = "EN",
                   alpha = 1)
# predict at 10th candidate tuning parameter
linPred.10 <- penAFT.predict(fit, Xnew = Xnew, lambda = fit$lambda[10])
 # ------------------------------------------
```

```
# Fit elastic net penalized estimator with CV
# -------------------------------------------
fit.cv <- penAFT.cv(X = X, logY = logY, delta = delta,
                  nlambda = 50,
                  penalty = "EN",
                   alpha = 1, nfolds = 5)
# --- return linear predictor at lambda minimizing cross-validation error
linPred.cv <- penAFT.predict(fit.cv, Xnew = Xnew)
# --- predict at 10th candidate tuning parameter
linPred.cv10 <- penAFT.predict(fit.cv, Xnew = Xnew, lambda = fit.cv$full.fit$lambda[10])
# ------------------------------------------
# Fit penAFT with cross-validation
# -------------------------------------------
groups \leq rep(1:5, each = 10)
fit.sg.cv <- penAFT.cv(X = X, logY = logY, delta = delta,
                  nlambda = 50, groups = groups,
                  penalty = "SG",
                  alpha = 0.5, nfolds = 5)
# ---- return linear predictor at lambda minimizing cross-validation error
linPred.sg.cv <- penAFT.predict(fit.sg.cv, Xnew = Xnew)
# --- predict at 10th candidate tuning parameter
linPred.sg.cv10 <- penAFT.predict(fit.sg.cv, Xnew = Xnew, lambda = fit.sg.cv$full.fit$lambda[10])
```
penAFT.trace *Print trace plot for the regularized Gehan estimator fit using* penAFT *or* penAFT.cv

#### Description

Print the trace plot for the regularized Gehan estimator.

#### Usage

```
penAFT.trace(fit, groupNames=NULL)
```
#### Arguments

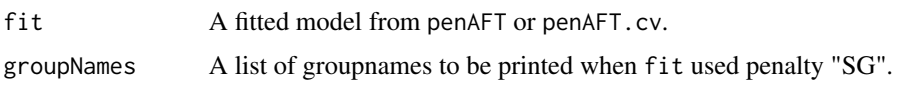

#### Details

The function penAFT. trace returns a trace plot for a fitted model obtained from either penAFT or penAFT.cv. If the model is fit using the sparse group-lasso penalty, you may provide names for the groups (in order of the integer values specifying the groups). This feature may not be desired if there are a large number of groups, however. The vertical blue line indicates the tuning parameter which minimized cross-validated linear predictor scores and the vertical black line indicates the tuning parameter minimizing the cross-validated Gehan loss according to the one-standard error rule.

#### Value

No return value; prints a trace plot as described in Details.

```
# --------------------------------------
# Generate data
# --------------------------------------
set.seed(1)
genData \leq genSurvData(n = 50, p = 50, s = 10, mag = 2, cens.quant = 0.6)
X <- genData$X
logY <- genData$logY
delta <- genData$status
# ------------------------------------------
# Fit elastic net penalized estimator with CV
# -------------------------------------------
fit.cv <- penAFT.cv(X = X, logY = logY, delta = delta,
                   nlambda = 10.
                   penalty = "EN"alpha = 1, nfolds = 5)
# -- print plot
penAFT.trace(fit.cv)
  # ------------------------------------------
  # Fit sparse group-lasso estimator with CV
  # -------------------------------------------
  groups \leq rep(1:5, length=10)
  fit.sg.cv <- penAFT.cv(X = X, logY = logY, delta = delta,
                    nlambda = 50, groups = groups,
                    penalty = "SG", tol.rel= 1e-5,
                    alpha = 0, nfolds = 5)
  penAFT.trace(fit.sg.cv, groupNames = paste("Group", 1:5, sep="-"))
```
# <span id="page-16-0"></span>Index

∗ package penAFT-package, [2](#page-1-0)

genSurvData, [3](#page-2-0)

penAFT, [4](#page-3-0) penAFT-package, [2](#page-1-0) penAFT.coef, [7](#page-6-0) penAFT.cv, [9](#page-8-0) penAFT.plot, [12](#page-11-0) penAFT.predict, [13](#page-12-0) penAFT.trace, [15](#page-14-0)